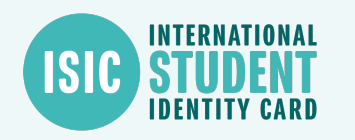

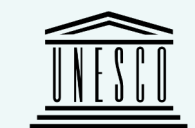

# **First-year students**

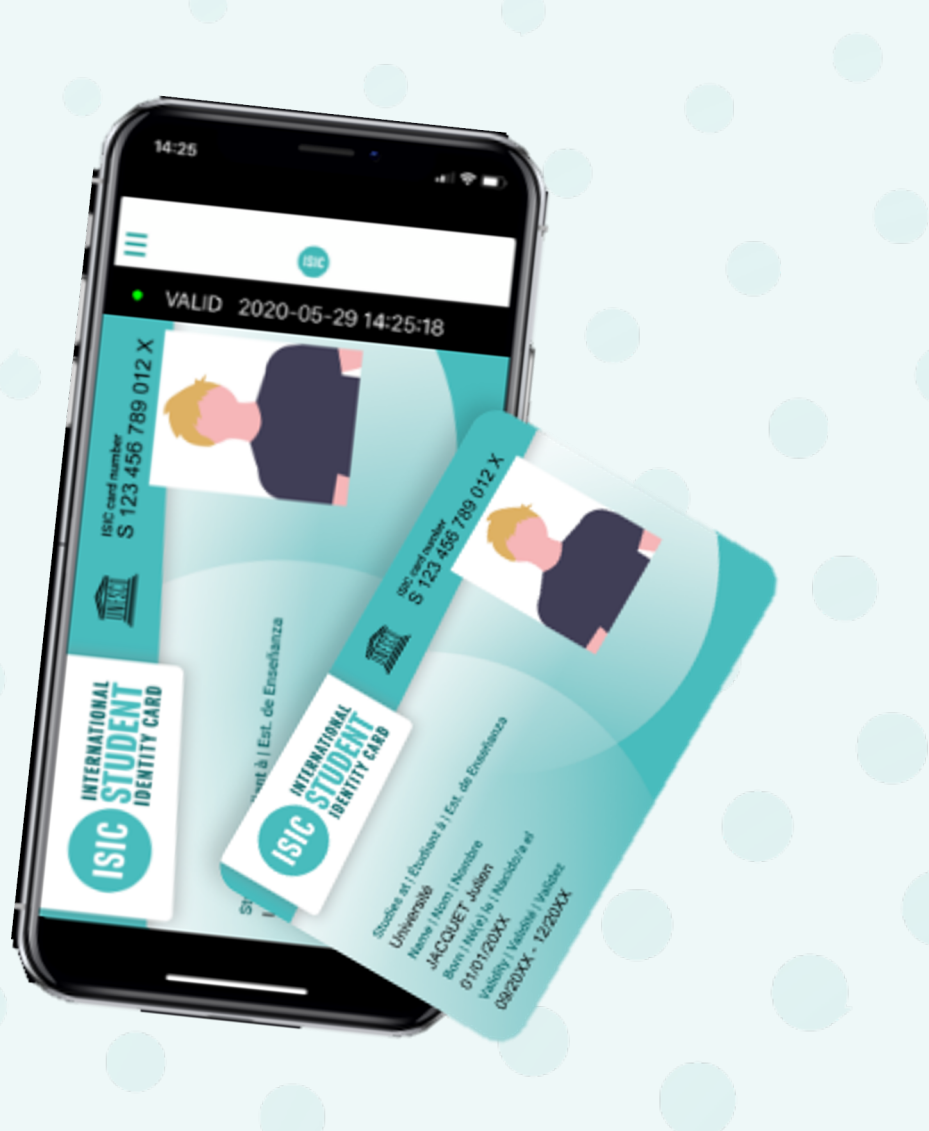

**B**GYSC

# **How does it work?**

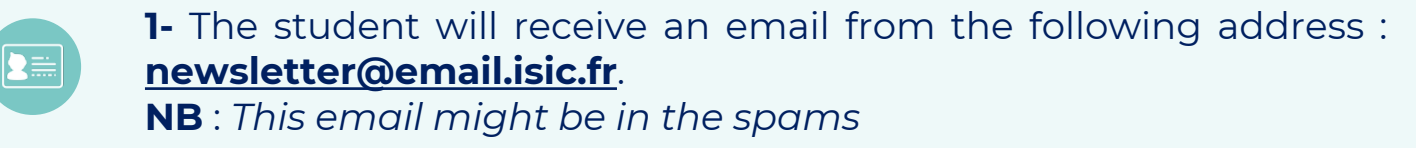

**2-** The student downloads the app **ISIC France** and creates an account. They click on « yes » when asked if they have an ISIC card.

SÉ Na JA<br>FF<br>Bor<br>01/

**IS** 

vame |<br>IACQL

orn | Ne<br>1/01/1

lidity<sup>1</sup>

**SIC** 

UET.

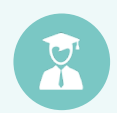

**3–** The student updates his/her information based on the content in the welcome email they received

: sections students need to click on

 $10:23$ 

**ISIC** 

35 RATINGS

 $\overline{2}$ 

★★☆☆☆

Version 7.9.0

**What's New** 

Notifications improvements

 $\leq$  Search

 $\cdot$  1 5G  $\circ$ 

CHART

No.150

Lifestyle

**Version History** 

௴

DEV

**GLOBAL** 

1d ago

**ISIC France** 

Lifestyle

 $\epsilon$ 

AGE

 $4+$ 

Years Old

 $10:23$ ◀ App Store

 $\cdot$ ul 5G $\cdot$ 

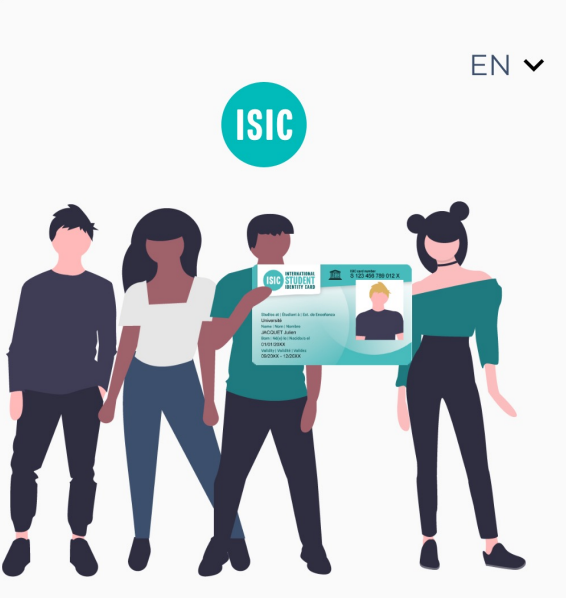

**Welcome to ISIC!** 

Discover the features you have access to.

 $.115G$   $9T$ ◀ App Store **Identification** EN Y Enter your email address to login or register Email address Enter your email address **Next Continue without account** 

 $10:24$ 

#### **Preview**

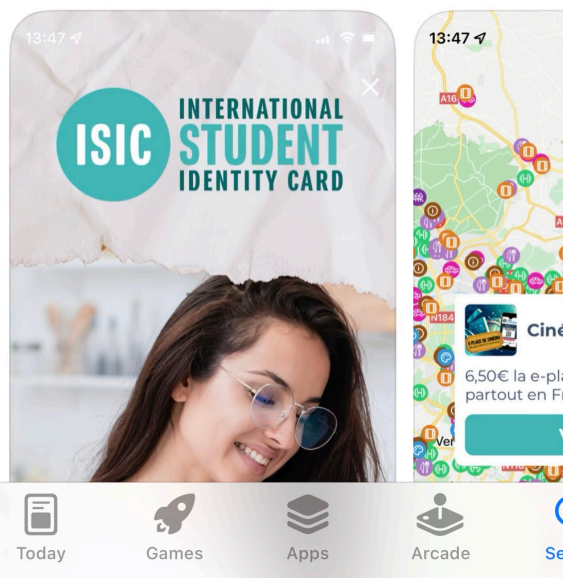

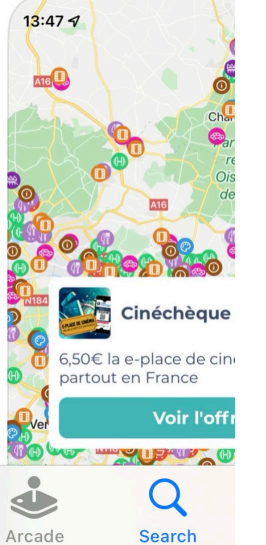

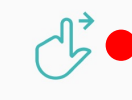

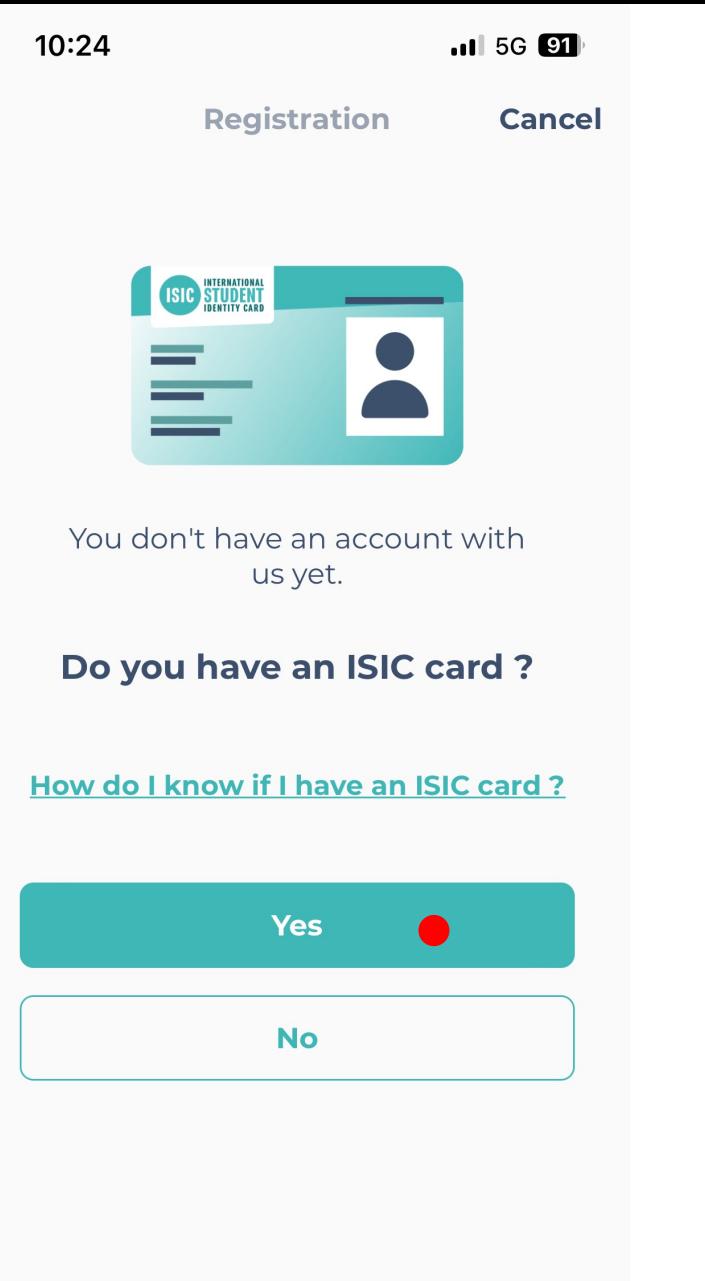

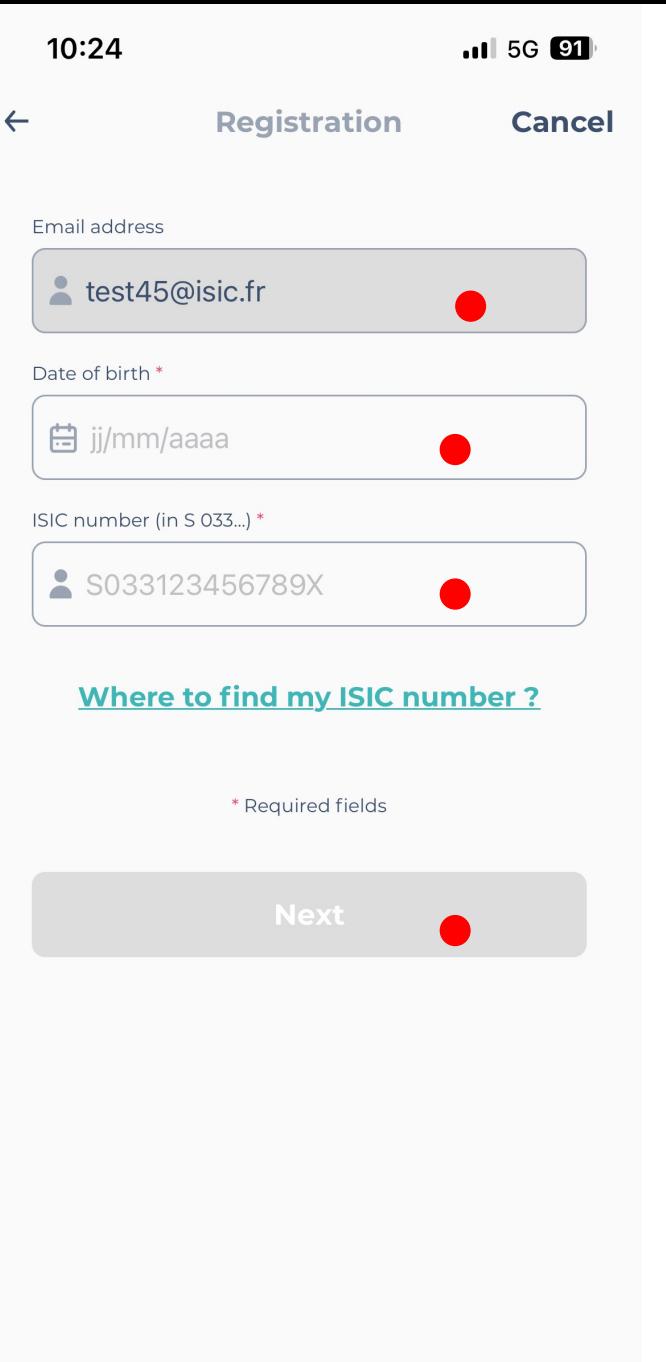

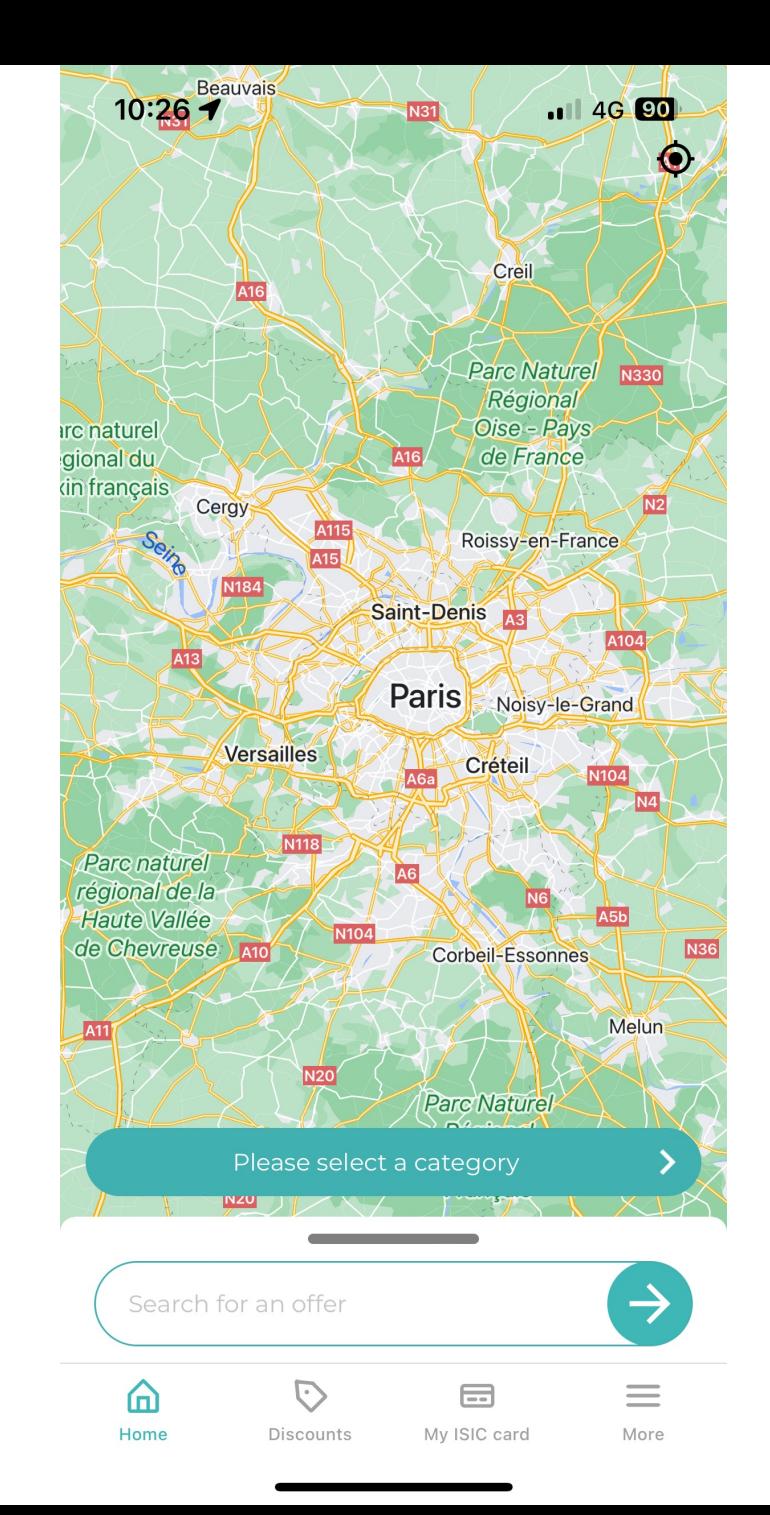

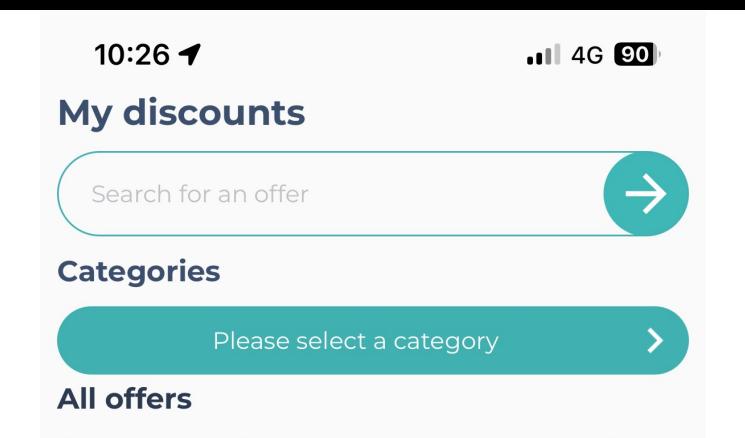

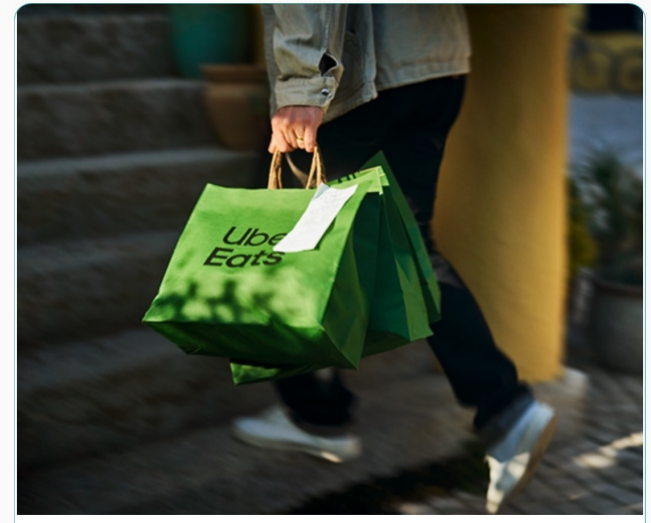

**Uber Eats** 10€ free

 $-10.00€$ 

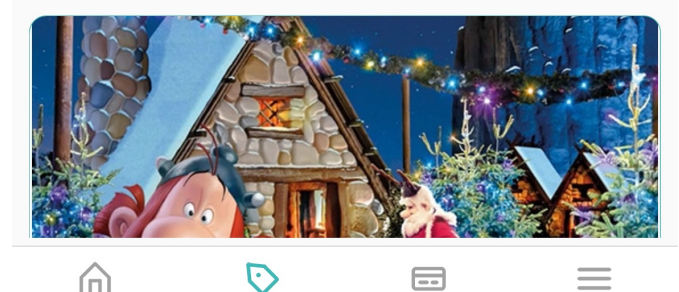

O 血 Home **Discounts** 

 $\equiv$ My ISIC card

More

10:26 $\blacktriangleright$ 

 $.114G$   $<sup>20</sup>$ </sup>

工

My ISIC card

**ISIC card number** INTERNATIONAL<br>STUDENT min ISIC ■次の<br>おんなんでする<br>■次の数 Name | Nom HANNA HARB Cristina  $ID$ Born | Né(e) le 04/06/1998 A10906 Spécialité DMB PT ESI FR-949579367-0115931721R Validity | Validité 09/2021 - 12/2024 **AND** 

**My services**  $\odot$ **Isic** Isic QR Code  $\overline{B}$ 

**Expire on the 30/12/2024 Expiration Date** 

 $\odot$ 

Discounts

 $\blacksquare$ 

My ISIC card

 $\bigoplus$ 

Home

S033002273741G **ISIC Number** 

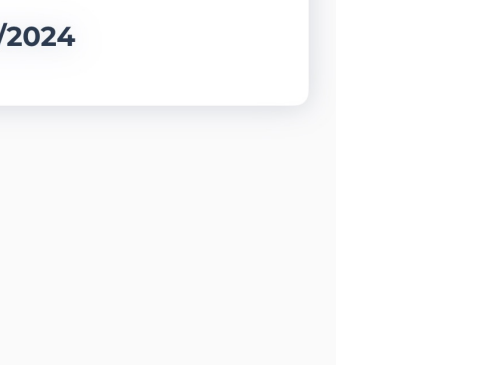

 $\equiv$ 

More

10:26 $\blacktriangleleft$  $\cdot$ ul 4G  $\circledcirc$ X  $\bullet$  ACTIVE 17/01/2024, 10:26:33  $\blacktriangleleft$  $B||F||$ **ISIC card number<br>S 033 002 273 741 C** L'école<br>de la c E exxe **DIV INTERNATION** FR-949579367-0115931721R NHINE<br>Viriniu HANNA HARB Cristina Validity | Validité<br>09/2021 - 12/2024 Born | Né(e) le Name | Nom SP 04/06/1998 Spécialité **Ld SMD**  $\overline{\mathbb{S}}$ 

 $\bullet$  o

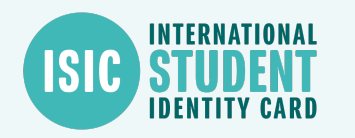

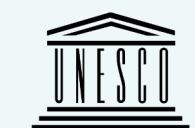

## **The student renews his card**

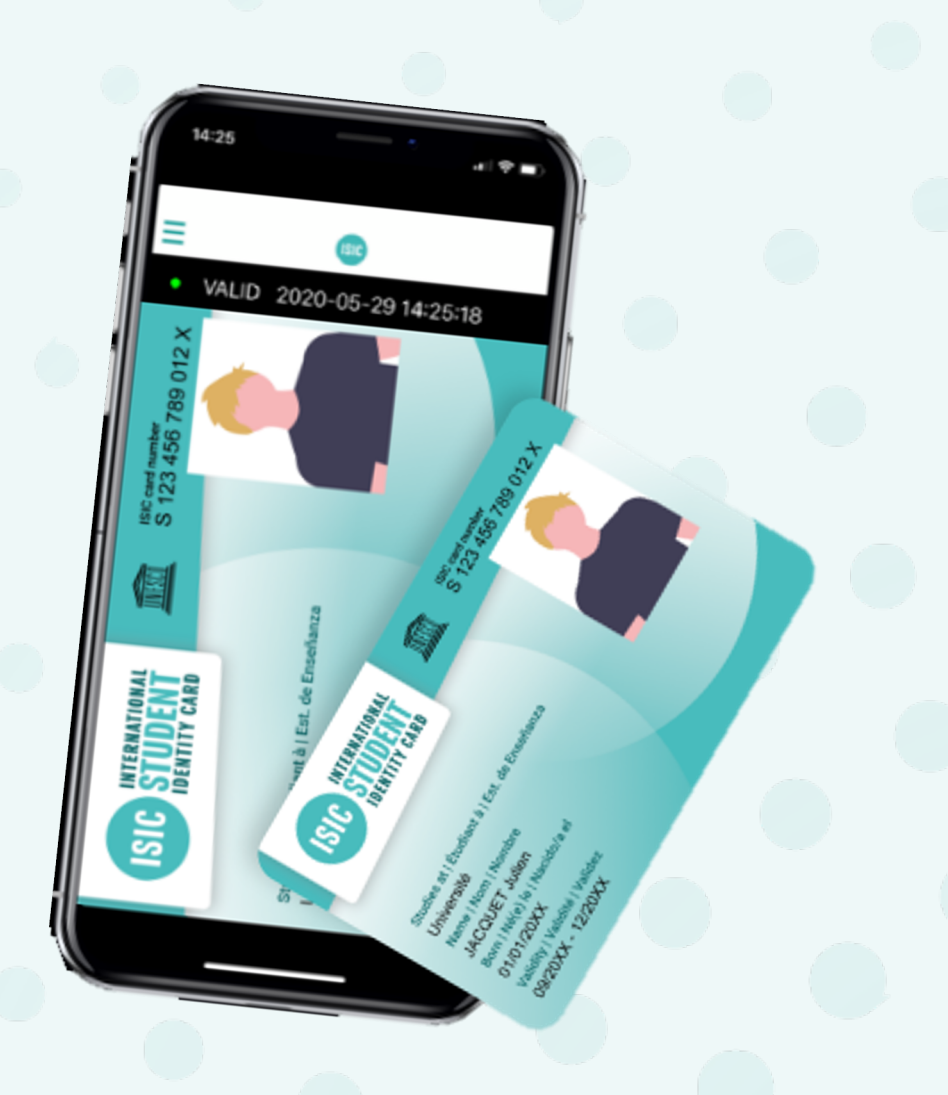

**\*GYSC** 

# **How does it work?**

**1-** The student will receive an email from the following address : **newsletter@email.isic.fr**. **NB** : *This email might be in the spams*

SE<br>
Ni<br>
USE<br>
Ni<br>
USE<br>
Ni<br>
USE<br>
Ni<br>
USE<br>
Ni<br>
USE<br>
Ni<br>
USE<br>
Ni<br>
USE<br>
Ni<br>
USE<br>
Ni<br>
USE<br>
Ni<br>
USE<br>
USE<br>
USE<br>
USER<br>
USER<br>
USER<br>
USER<br><br><br><br><br><br><br><br><br><br><br><br><br><br><br><br><br><br><br><br><br><br><br><br><br><br><br><br><br>

 $\overline{\mathbf{S}}$ 

vame |<br>IACQL

orn | Ne<br>1/01/1

lidity<sup>1</sup>

**SIC** 

UET,

**2-** The student updates his card by clicking on « More» then « My isic card»

Y

?

**3–** The student updates his/her information based on the content in the welcome email they received

: sections students need to click on

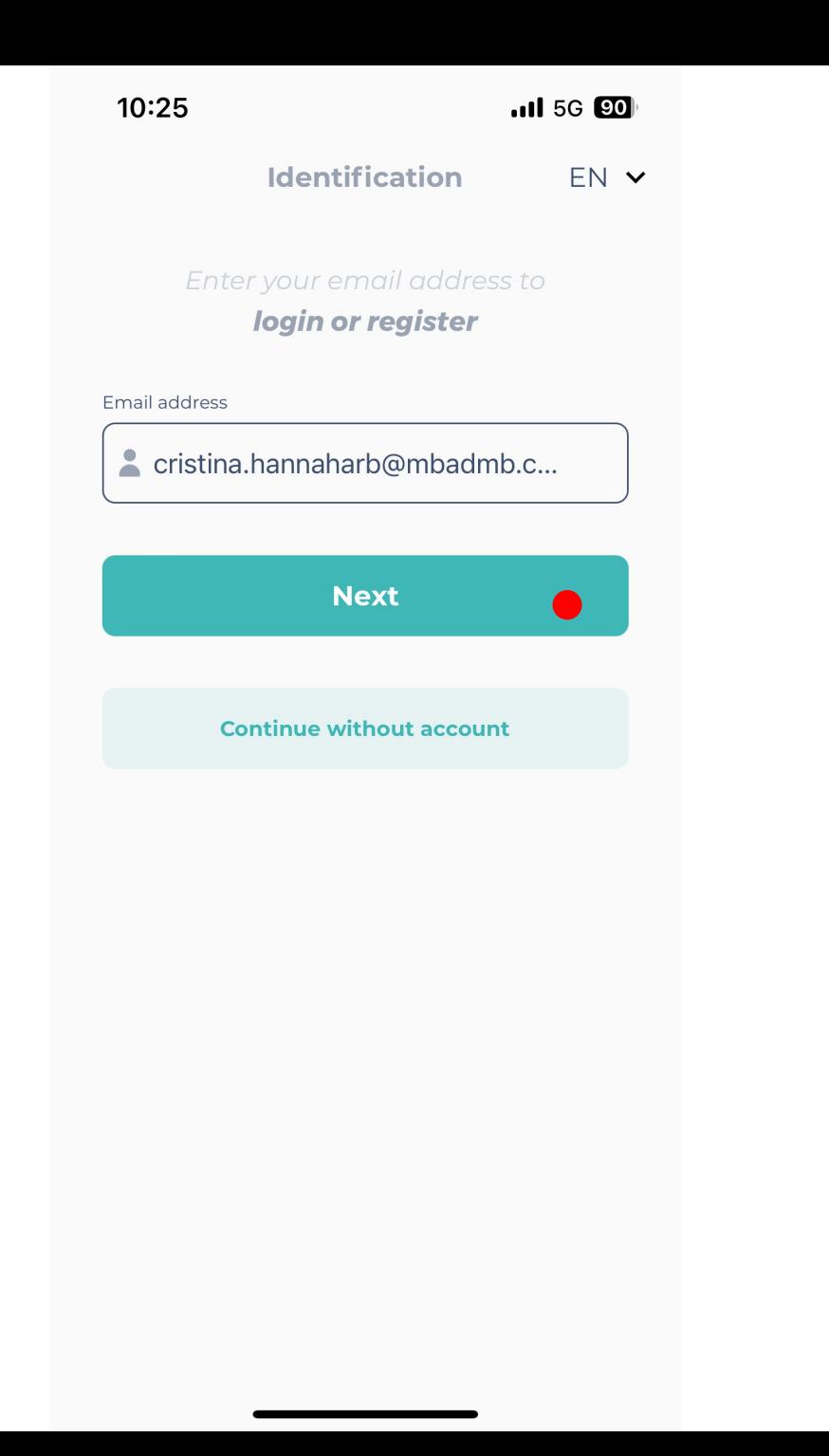

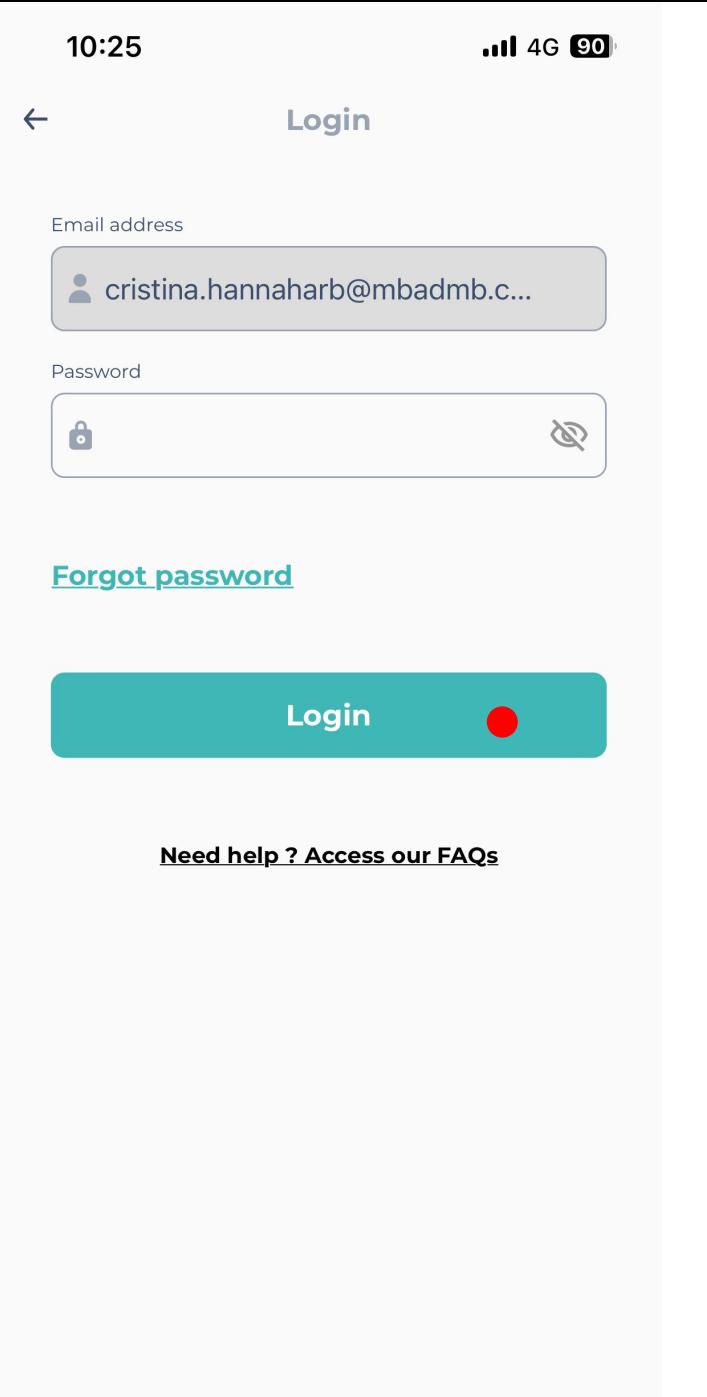

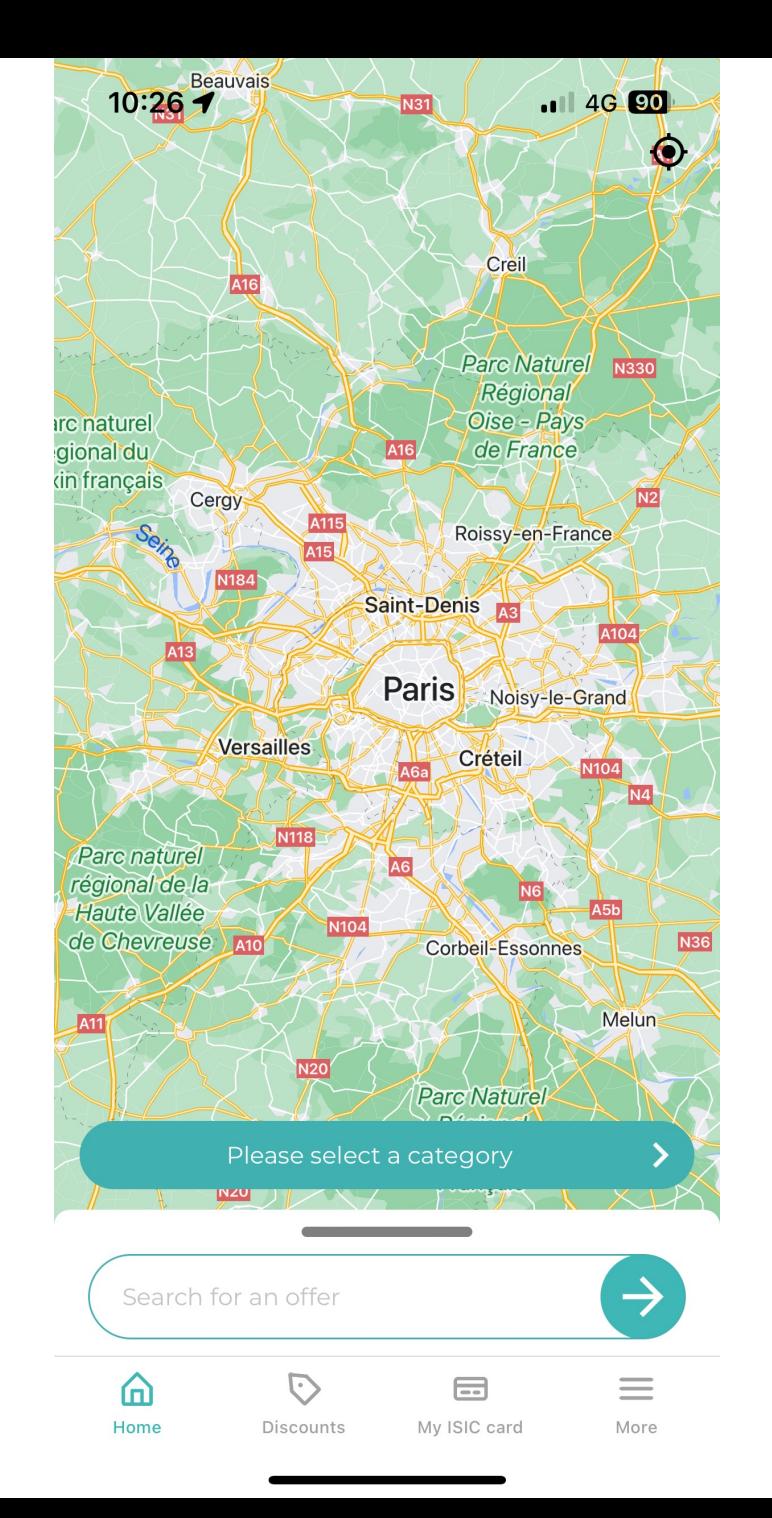

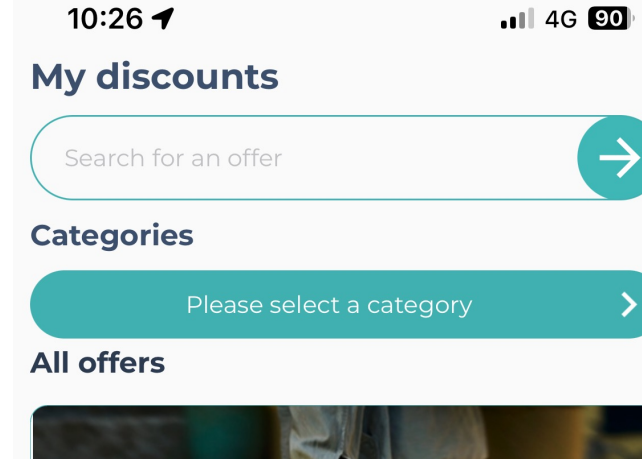

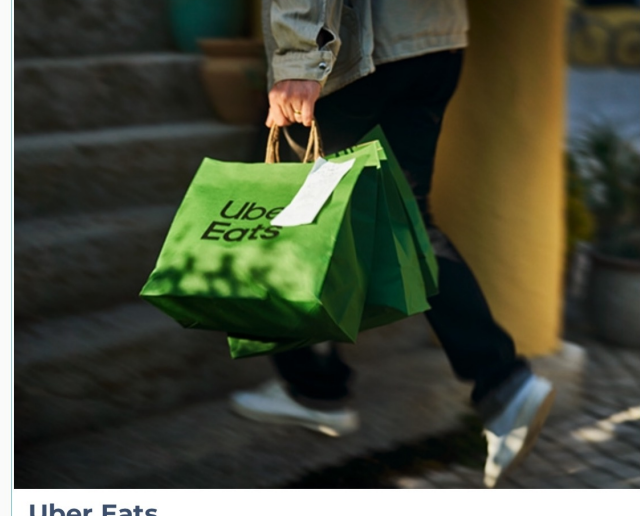

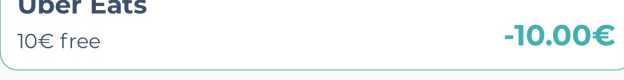

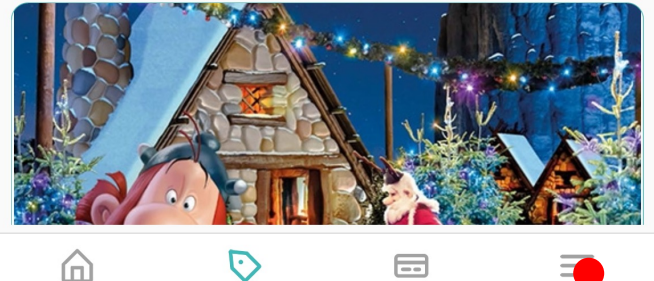

More

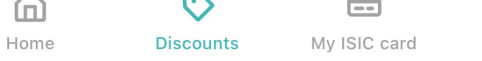

10:32 $\blacktriangleright$ 

 $nI$  3G  $Q$ 

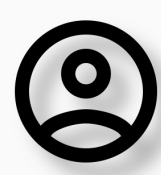

### **Cristina Hanna Harb**

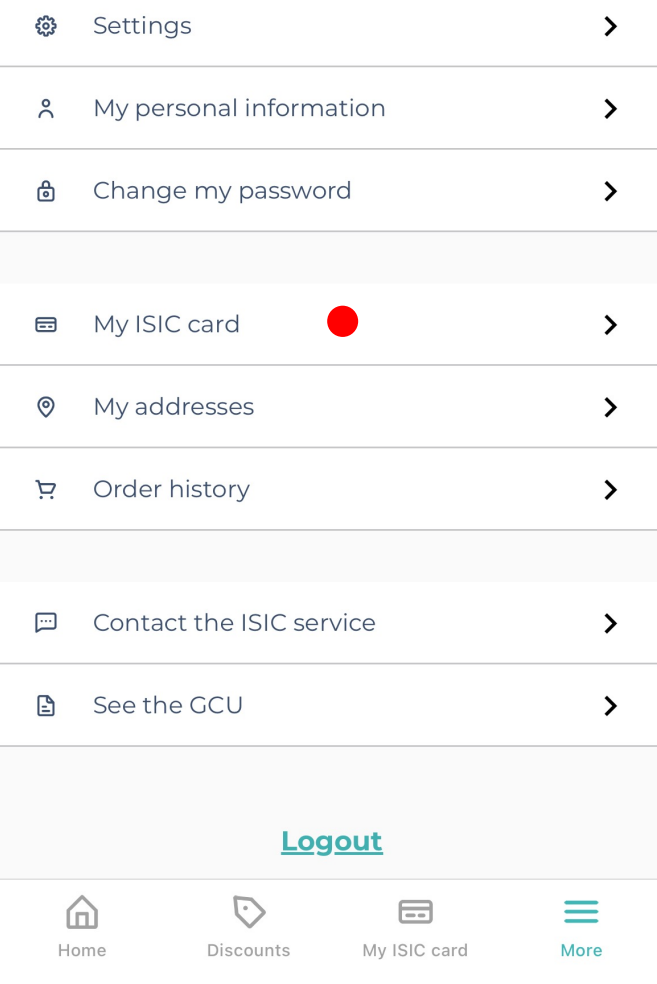

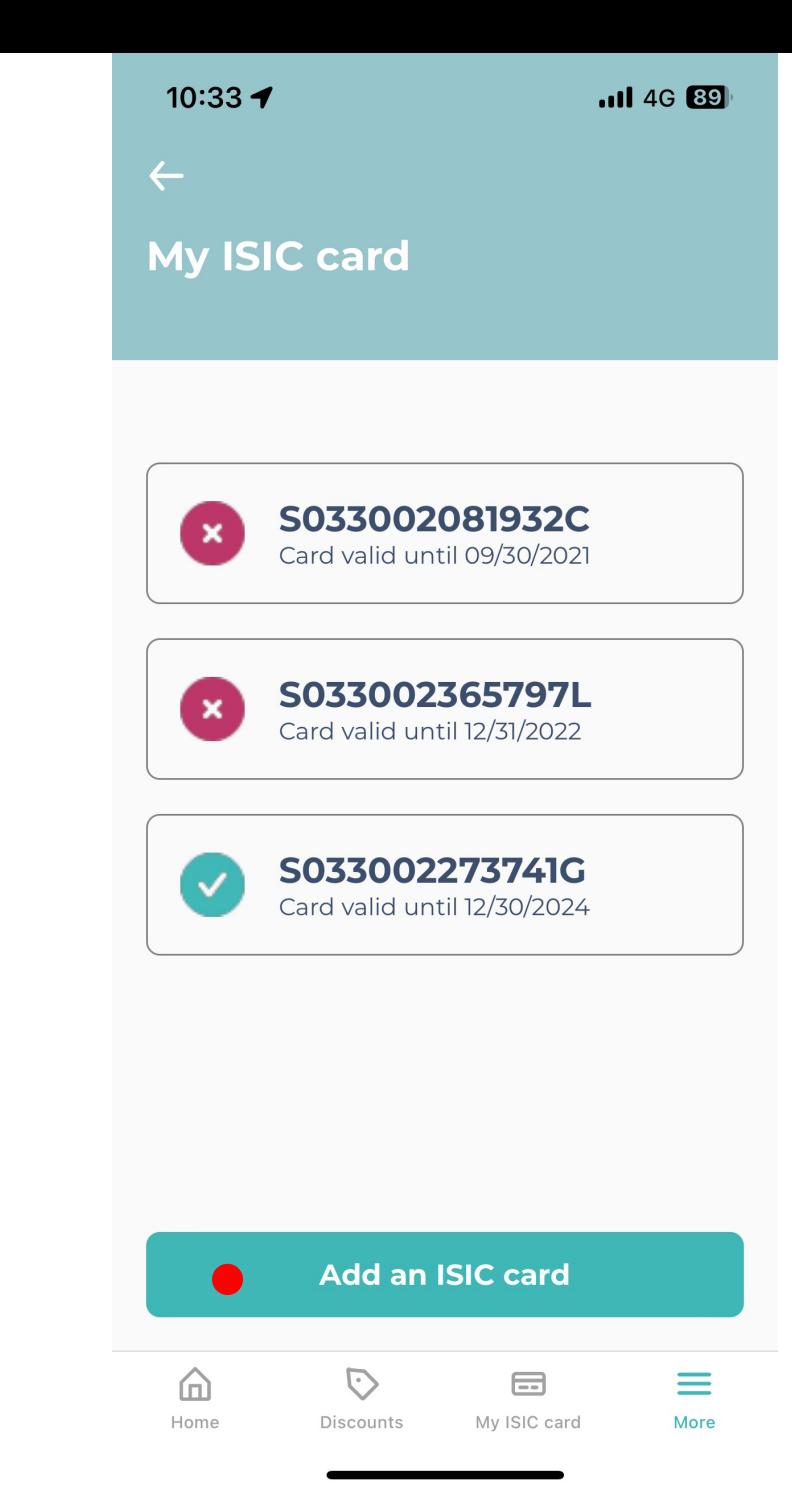

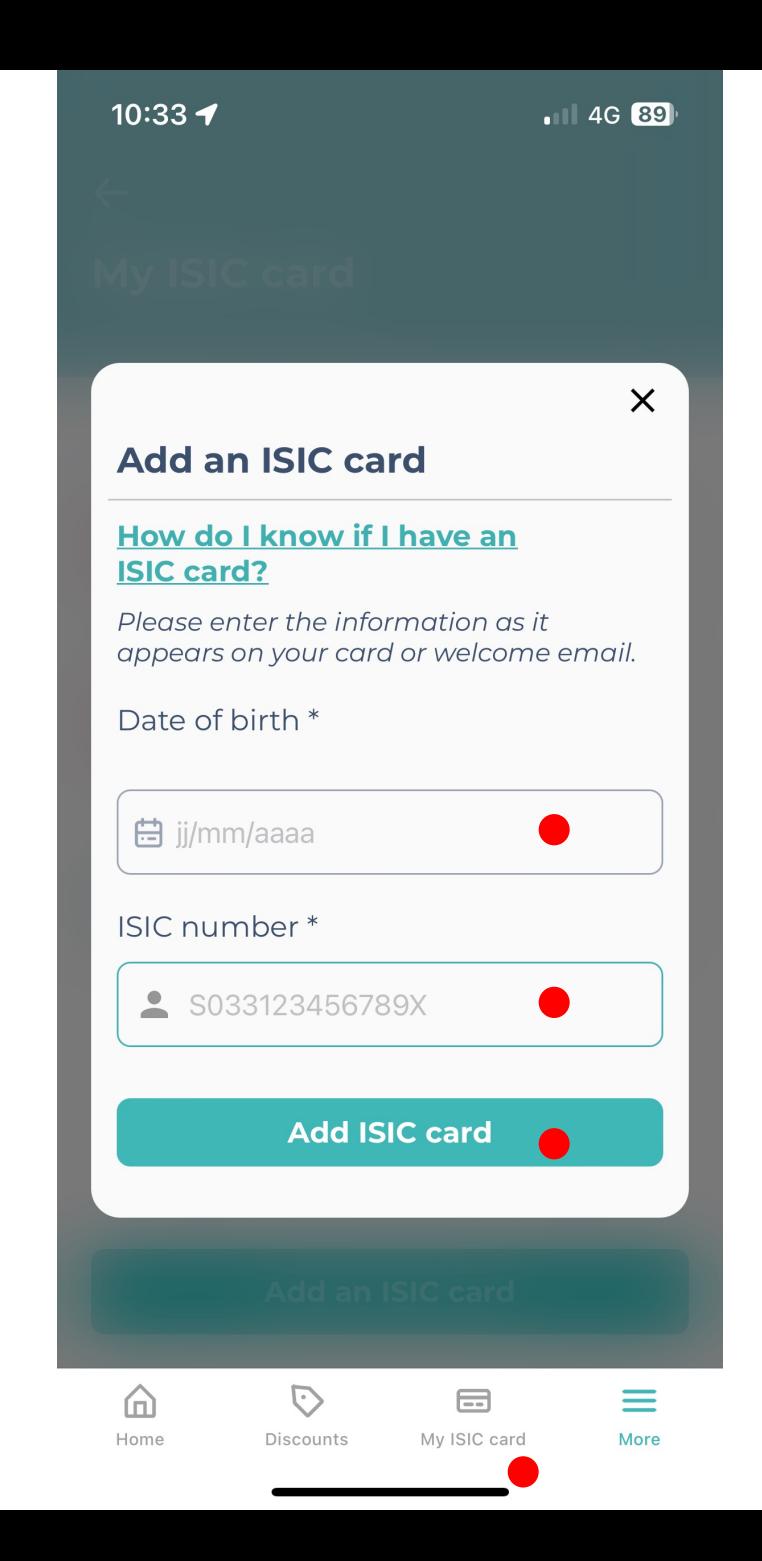

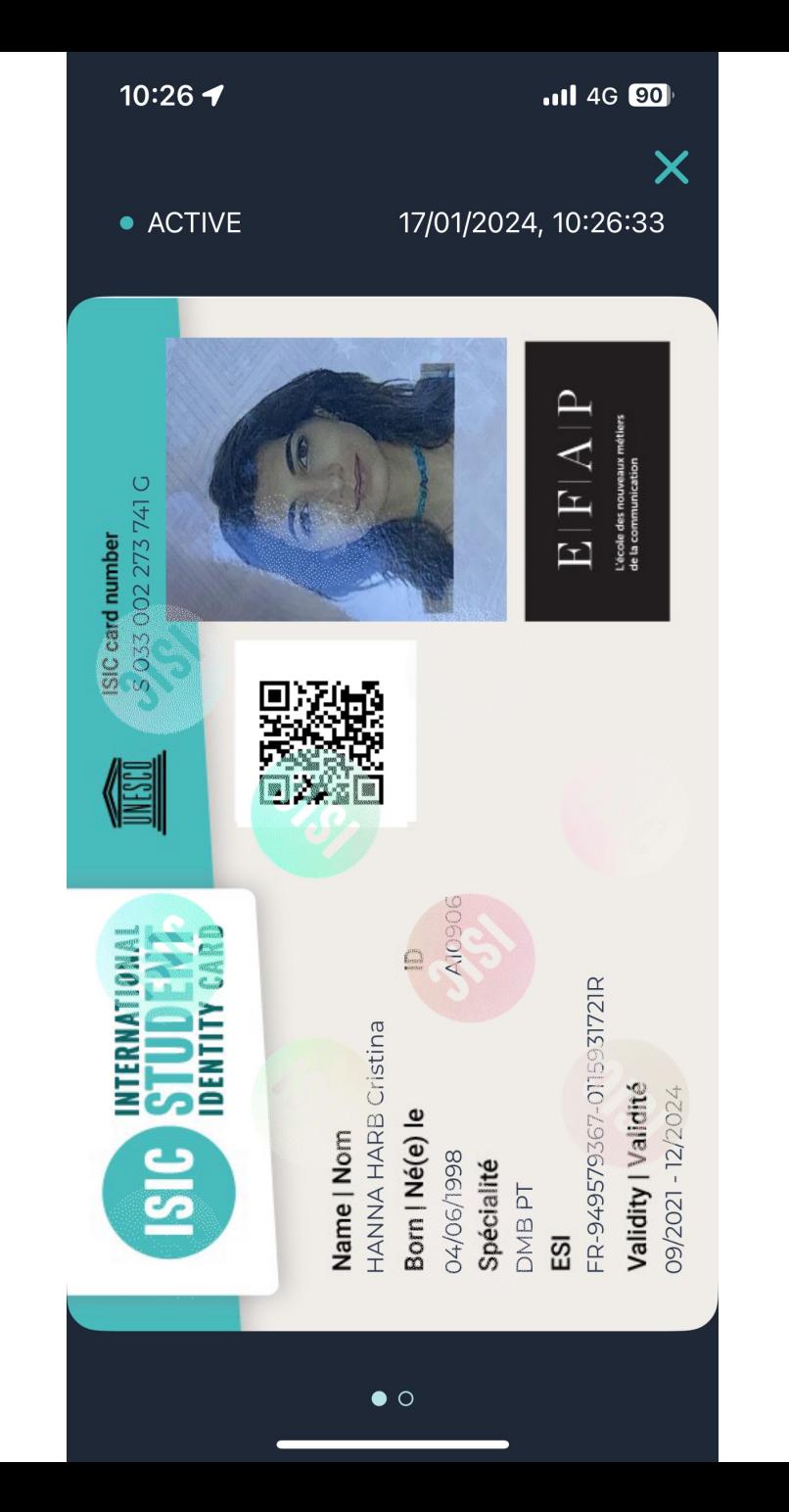